## More Resources

Recommended Resources

 $\bullet$ 

Continue Learning with following relevant tracks

Backend Roadmap | DevOps Roadmap

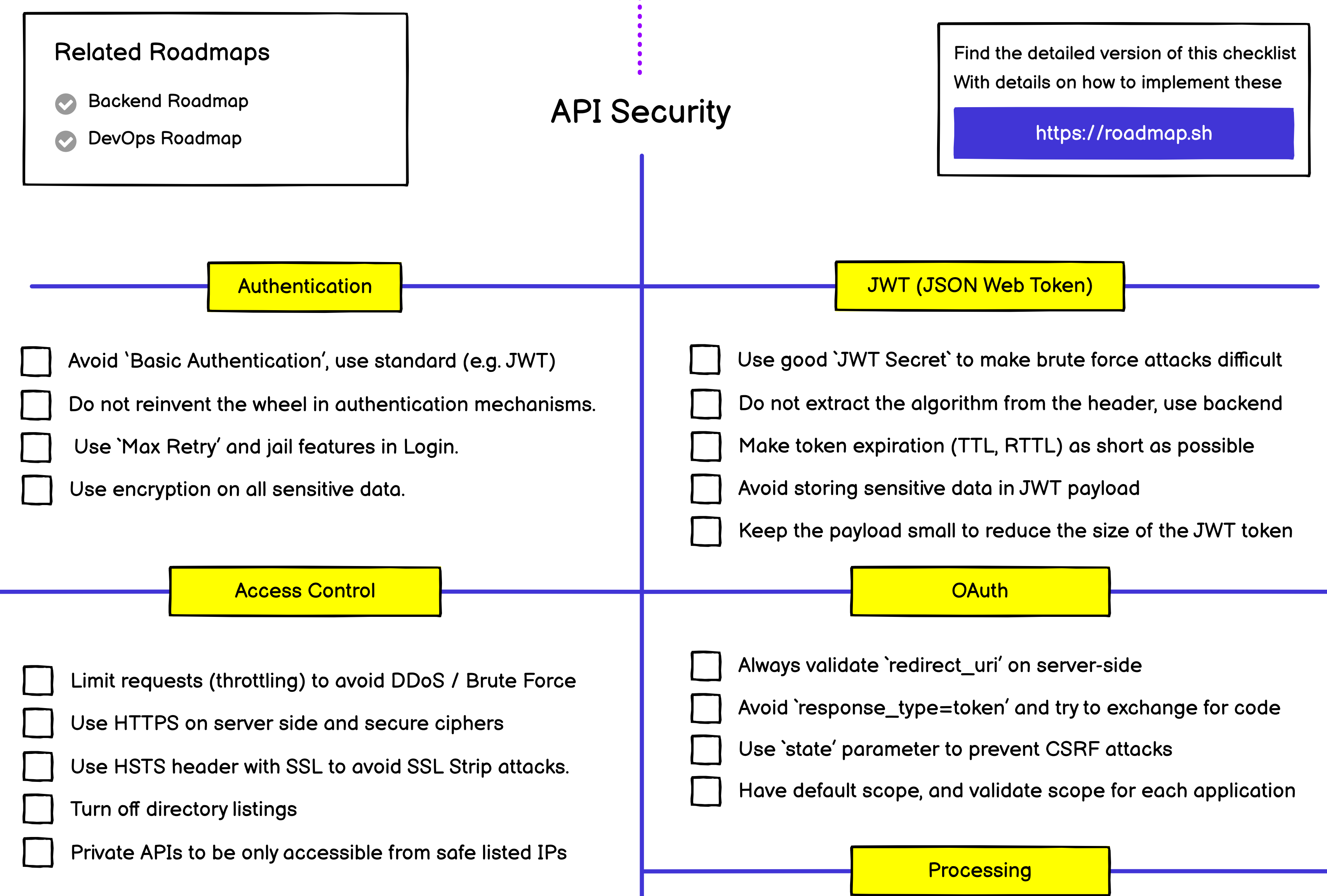

## **Input** User proper HTTP methods for the operation Validate `content-type` on request header Validate user input to avoid common vulnerabilities Use standard Authorization header for sensitive data Use only server-side encryption Use an API Gateway for caching, Rate Limit policies etc Check if all the endpoints are protected behind authentication to avoid broken authentication process Avoid user's personal ID in the resource URLs e.g. users/242/orders Prefer using UUID over auto-increment IDs Disable entity parsing if you are parsing XML to avoid XXE attacks Disable entity expansion if using XML, YML or any other language Use CDN for file uploads Avoid HTTP blocking if you are using huge amount of data Make sure to turn the debug mode off in production Output **Constant Controller Steps in Text** Use non-executable stacks when available. Send `X-Content-Type-Options: nosniff` header Send `X-Frame-Options: deny` header. Send `Content-Security-Policy: default-src 'none'` header. Remove fingerprinting headers (i.e. x-powered-by etc) Force `content-type` for your response. Avoid returning sensitive data (credentials, sec. tokens etc) Return proper response codes as per the operation CI & CD Audit your design and implementation with unit/integration tests. Use a code review process and disregard self-approval. Continuously run security analysis on your code. Check your dependencies for known vulnerabilities. Design a rollback solution for deployments.

**Monitoring** 

Use centralized logins for all services and components.

Use agents to monitor all requests, responses and errors.

Use alerts for SMS, Slack, Email, Kibana, Cloudwatch, etc.

Ensure that you aren't logging any sensitive data.

Use an IDS and/or IPS system to monitor everything.